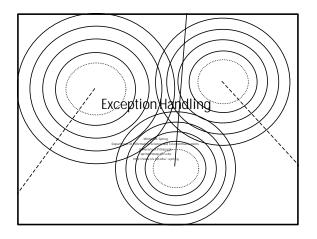

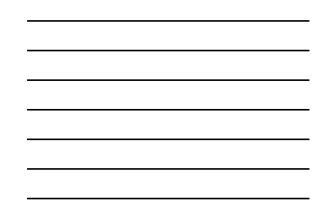

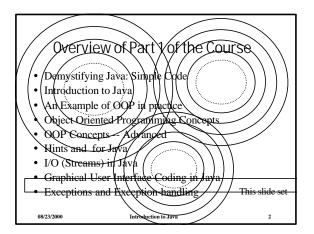

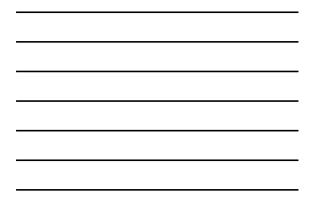

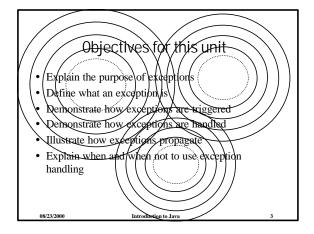

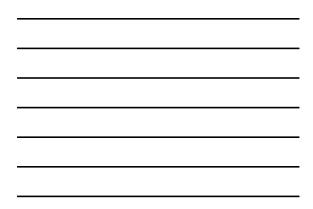

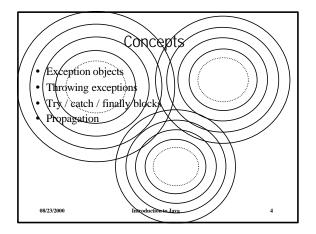

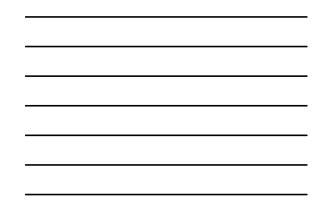

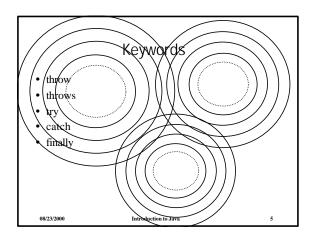

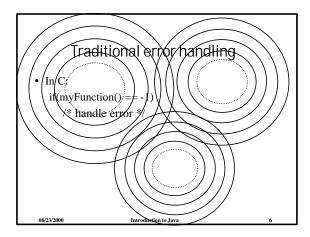

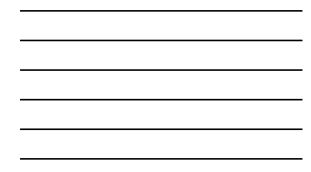

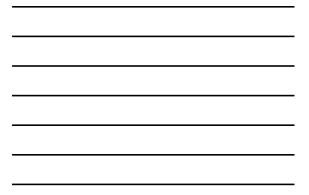

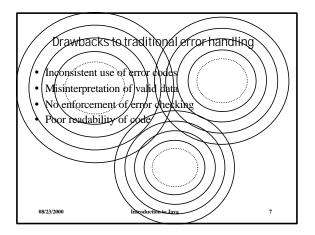

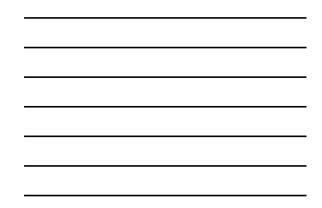

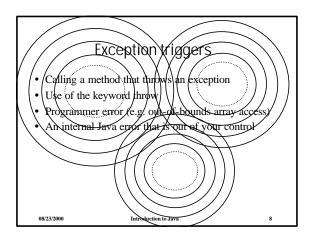

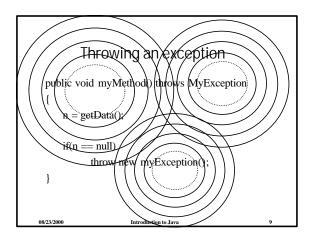

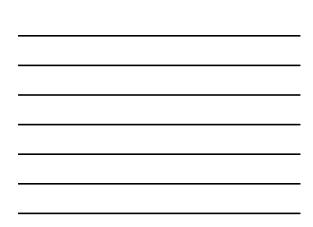

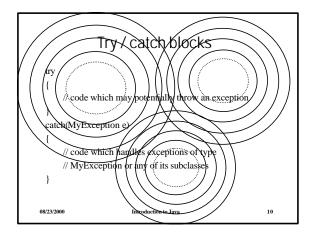

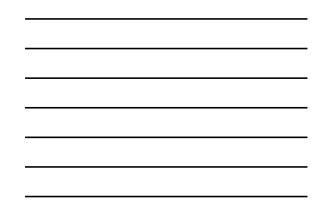

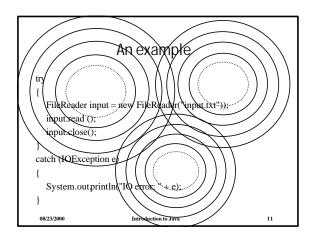

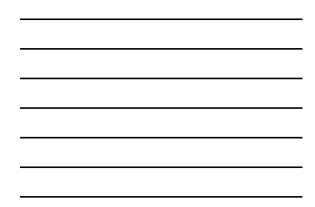

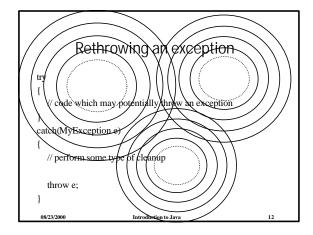

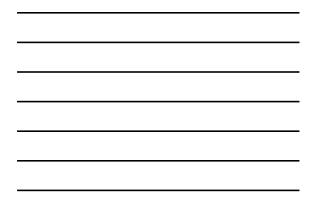

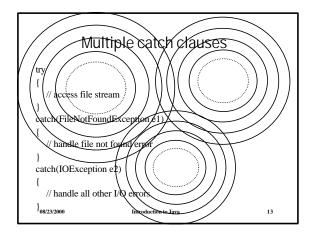

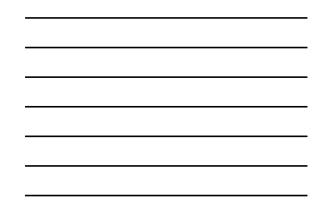

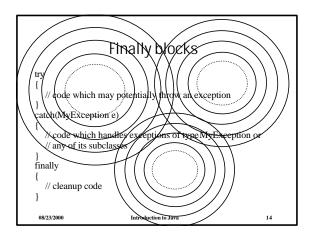

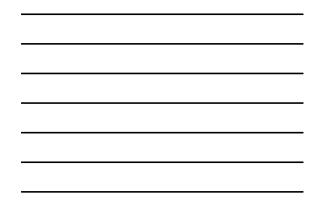

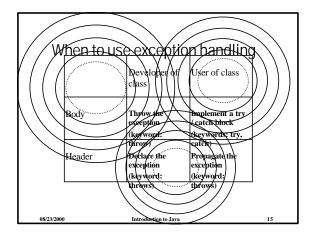

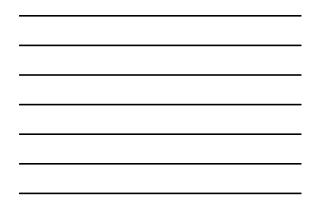

Important points to remember Exceptions derived from RumineException are considered unchecked exceptions. All others are referred to as checked exceptions. Only checked exceptions require exception nantling. naming. A catch clause should try to either handle an error and recover, or clean up and principle the exception Order multiple catch clauses in order of the most opecifi catch to the most constant specific case to the most general • Do not resort to exception handling when a trivial test will suffice Introduction to Java 08/23/2000 16

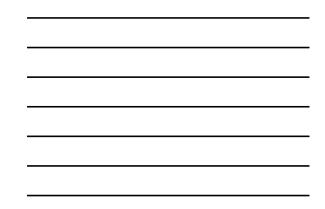

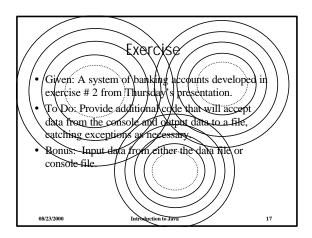

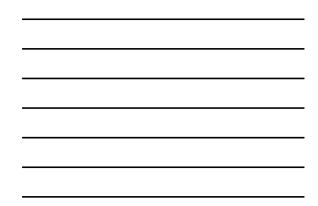